## **INF1000 - Seminaroppgaver til uke 2**

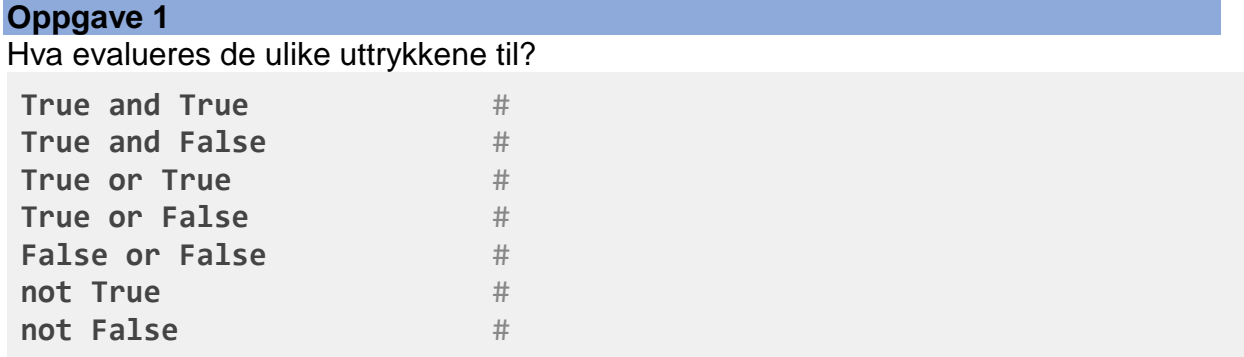

# *Ekstra (litt mer utfordrende):*

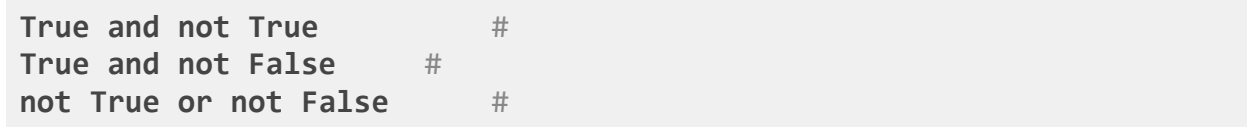

## **Løsningsforslag**

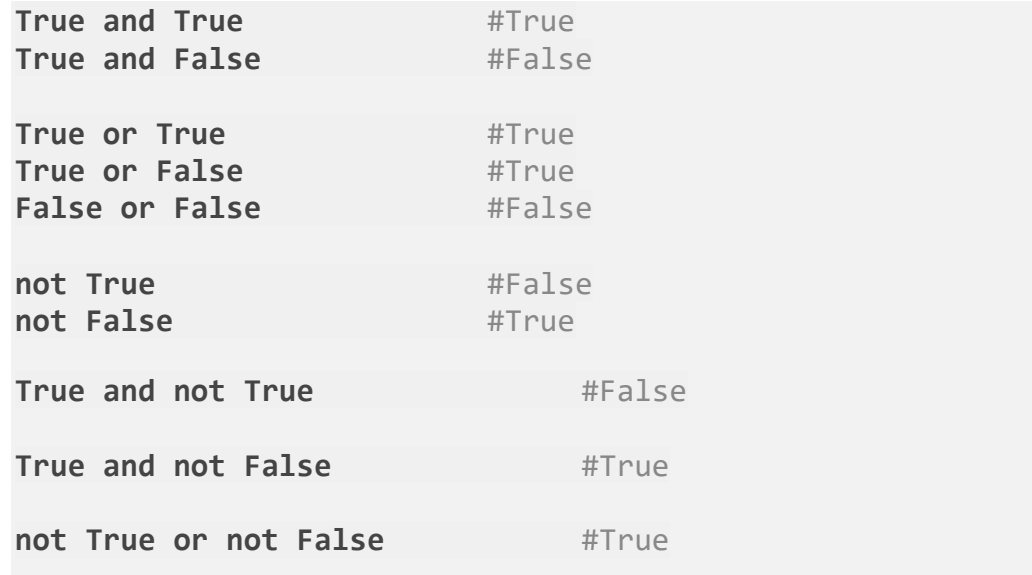

# **Oppgave 2**

Evaluer følgende uttrykk (True eller False):

 $6 > 6$  #  $6>=6$  # 6<6 #  $6 < = 6$  #  $6 == 6$  #  $6! = 6$  #

## Løsningsforslag

6>6 #False (fordi 6 ikke er større enn 6) 6>=6 #True (fordi 6 er større eller lik 6) 6<6 #False (fordi 6 ikke er mindre enn 6) 6<=6 #True (fordi 6 er mindre eller lik 6) 6==6 #True (fordi 6 er lik 6) 6!=6 #False (fordi det ikke er slik at 6 ikke er lik 6)

## Oppgave 3

Finn 3 feil i dette programmet, skriv gjerne hva slags type feil det er (logisk eller syntaks):

```
tall = int(input("Skriv inn et tall: "))
if tall < 5:
     print(Tallet er større enn 5)
else:
     print(Tallet er ikke større enn 5)
```
## Løsningsforslag

- 1. Det inni print() skal stå med " " rundt, ellers gir det svntaksfeil.
- 2. tall < 5 evalueres til True/sant dersom tallet som skrives inn er mindre enn 5 (da printes det ut at tallet er størret enn 5). Dette er en logisk feil. Det samme gjelder på hvis man skriver 5, da er ingen av tilbakemeldingene riktige.
- 3. Konverterer til int tillater ikke annet enn heltall. Feks. gir man input 5.5 kræsjer programmet, altså vil det gi en runtime error.

#### Oppgave 4

Skriv et program med penn og papir som gjør følgende:

- 1. Leser inn et tall fra terminalen som et flyttall.
- 2. Skriv ut verdien av tallet ganget med seg selv.

### Løsningsforslag

```
tall = float(input("Skriv inn et tall"))
```

```
print ("Produkt:", tall * tall)
```
## Oppgave 5

Forklar kodeflyten i denne oppgaven (nummerer ved siden av hvilken rekkefølge ting skjer i) samt hva som skrives ut på skjermen (bruk ditt eget navn og et valgfritt tall):

```
def multipliser() :
     tall = float(input("Skriv inn et tall: "))
     print("Sum: ", tall*tall)
def velkommen() :
     navn = input("hva heter du?")
     print("velkommen til in1000 ", navn)
def siHei() : 
     print("Hei!")
siHei()
velkommen()
print("Klar til å multiplisere litt?")
multipliser()
```
#### Løsning/utskrift:

```
Hei!
hva heter du?Petter
velkommen til in1000 Petter
Klar til å multiplisere litt?
Skriv inn et tall: 5
Sum: 25.0
```
### Kommentar

Programmet registrere at tre prosedyrer er definerte, men går ikke inn på dem. Når siHei() kalles, kjøres prosedyren siHei. Når velkommen() kalles, kjøres prosedyren velkommen. Så skrives det ut til brukeren med print(), og til slutt kalles prosedyren multipliser, som ber om input fra brukeren. Tallet ganges med seg selv, og resultatet skrives ut til brukeren.